Subject: Event filter II Posted by donghee on Mon, 10 Nov 2014 06:48:28 GMT View Forum Message <> Reply to Message

Hi Martin,

[I am not trying to s](https://forum.gsi.de/index.php?t=rview&th=4468&goto=17484#msg_17484)ort [events for pi+p](https://forum.gsi.de/index.php?t=post&reply_to=17484)i- or pi+pi-pi0 at DPM

I tried with below to get pi+pi-

Quote:

FairEvtFilterOnSingleParticleCounts\* fil= new FairEvtFilterOnSingleParticleCounts("fil"); fil->AndMinMaxPdgCodes(1,1,211,-211); primGen->AndFilter(fil);

Bet in the MCinfo the inital particles are not only pi+pi- as I expected. pi+pi- plus some extras are in the entry. That means that the concept is wrong for pi+piselection.

Therefore I tried to do with one more constrain. Quote:

FairEvtFilterOnSingleParticleCounts\* fil= new FairEvtFilterOnSingleParticleCounts("fil"); fil->AndMinMaxPdgCodes(1,1,211,-211); fil->AndMaxAllParticles(2); primGen->AndFilter(fil);

I used maximum allowed particles as 2, but unfortunately happens the crash with following message

Quote:

=========================================================== #5 0x00002b86e240184e in TDatabasePDG::GetParticle(int) const () from /cvmfs/fairroot.gsi.de/fairsoft/apr13/lib/root/libEG.so #6 0x00002b86ea00a624 in FairEvtFilter::GetCharge (this=0x1af0780, inPdgCode=211, pdgCodeCharge=0x7fffa99d6870) at /hera/panda/donghee/pandaroot/pandaroot oct14/pgenerators/eventFilter/Fa irEvtFilter.cxx:64 #7 0x00002b86ea00daf8 in FairEvtFilterOnSingleParticleCounts::CountCharge ( this=0x1af0780, particle=0xce27f00) at /hera/panda/donghee/pandaroot/pandaroot\_oct14/pgenerators/eventFilter/Fa irEvtFilterOnSinglePa rticleCounts.cxx:524 #8 0x00002b86ea00e002 in FairEvtFilterOnSingleParticleCounts::EventMatches ( this=0x1af0780, evtNr=1) at /hera/panda/donghee/pandaroot/pandaroot\_oct14/pgenerators/eventFilter/Fa irEvtFilterOnSinglePa rticleCounts.cxx:612 #9 0x00002b86ea00758c in FairFilteredPrimaryGenerator::GenerateEvent ( this=0x1ae2d70, pStack=0x5804450) at /hera/panda/donghee/pandaroot/pandaroot\_oct14/pgenerators/eventFilter/Fa irFilteredPrimaryGene rator.cxx:187

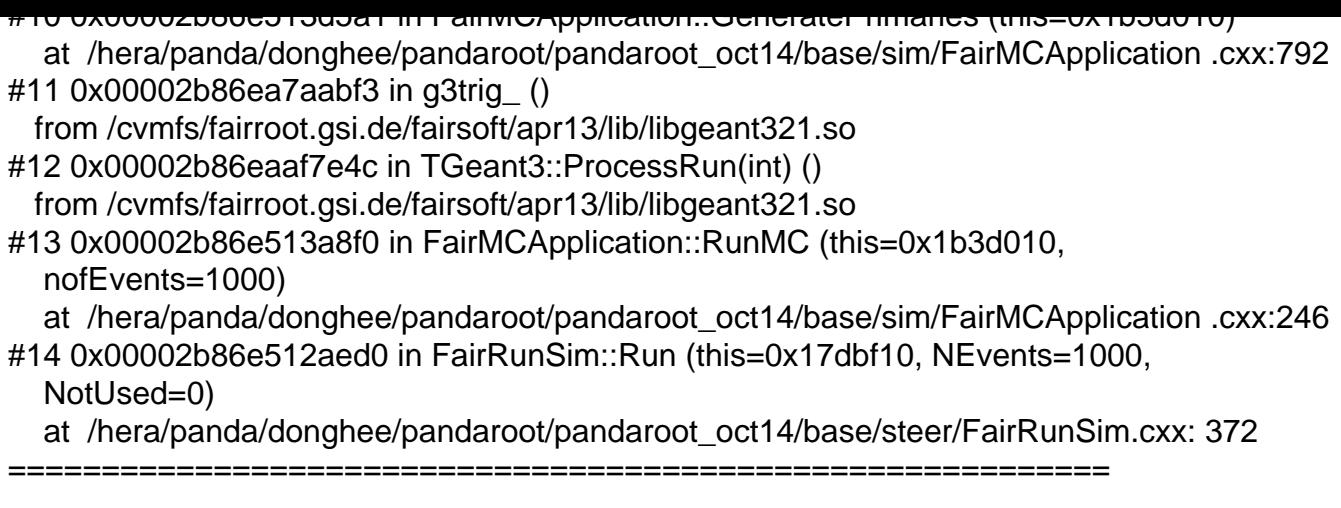

Do you have an idea or simple solution to aviod this problem? Best wishes, Donghee

Page 2 of 2 ---- Generated from GSI Forum